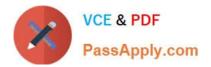

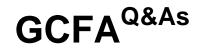

## **GIAC Certified Forensics Analyst**

# Pass GIAC GCFA Exam with 100% Guarantee

Free Download Real Questions & Answers **PDF** and **VCE** file from:

https://www.passapply.com/gcfa.html

100% Passing Guarantee 100% Money Back Assurance

Following Questions and Answers are all new published by GIAC Official Exam Center

Instant Download After Purchase

100% Money Back Guarantee

- 😳 365 Days Free Update
- 800,000+ Satisfied Customers

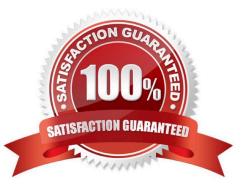

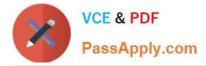

#### **QUESTION 1**

Adam works as a Security Administrator for Umbrella Inc. He is responsible for securing all 15 servers of the company. To successfully accomplish the task, he enables the hardware and software firewalls and disables all unnecessary services on all the servers. Sales manager of the company asks Adam to run emulation software on one of the servers that requires the telnet service to function properly. Adam is concerned about the security of the server, as telnet can be a very large security risk in an organization. Adam decides to perform some footprinting, scanning, and penetration testing on the server to check on the server to check the security. Adam telnets into the server and writes the following command:

HEAD / HTTP/1.0

After pressing enter twice, Adam gets the following results:

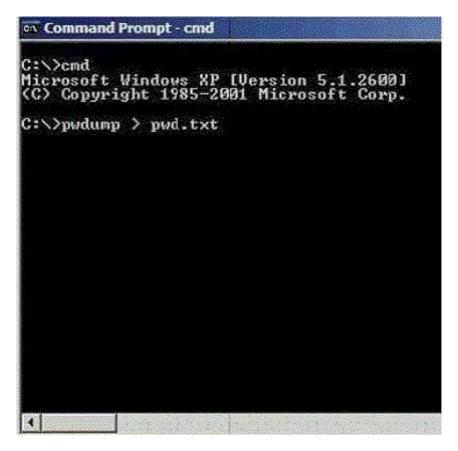

Which of the following tasks has Adam just accomplished?

- A. Poisoned the local DNS cache of the server.
- B. Submitted a remote command to crash the server.
- C. Grabbed the banner.
- D. Downloaded a file to his local computer.

Correct Answer: C

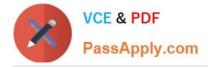

### **QUESTION 2**

You are responsible for all computer security at your company. This includes initial investigation into alleged unauthorized activity. Which of the following are possible results of improperly gathering forensic evidence in an alleged computer crime by an employee?

Each correct answer represents a complete solution. Choose three.

- A. Your company is sued for defaming the character of an accused party.
- B. You falsely accuse an innocent employee.
- C. Your company is unable to pursue the case against a perpetrator.
- D. You are charged with criminal acts.

Correct Answer: ABC

### **QUESTION 3**

Which of the following hardware devices prevents broadcasts from crossing over subnets?

- A. Bridge
- B. Hub
- C. Modem
- D. Router
- Correct Answer: D

#### **QUESTION 4**

In which of the following files does the Linux operating system store passwords?

- A. Password
- B. Passwd
- C. Shadow
- D. SAM

Correct Answer: C

#### **QUESTION 5**

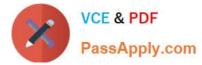

Sarah has created a site on which she publishes a copyrighted material. She is ignorant that she is infringing copyright. Is she guilty under copyright laws?

A. Yes

B. No

Correct Answer: A

Latest GCFA Dumps

GCFA Study Guide

**GCFA Exam Questions**